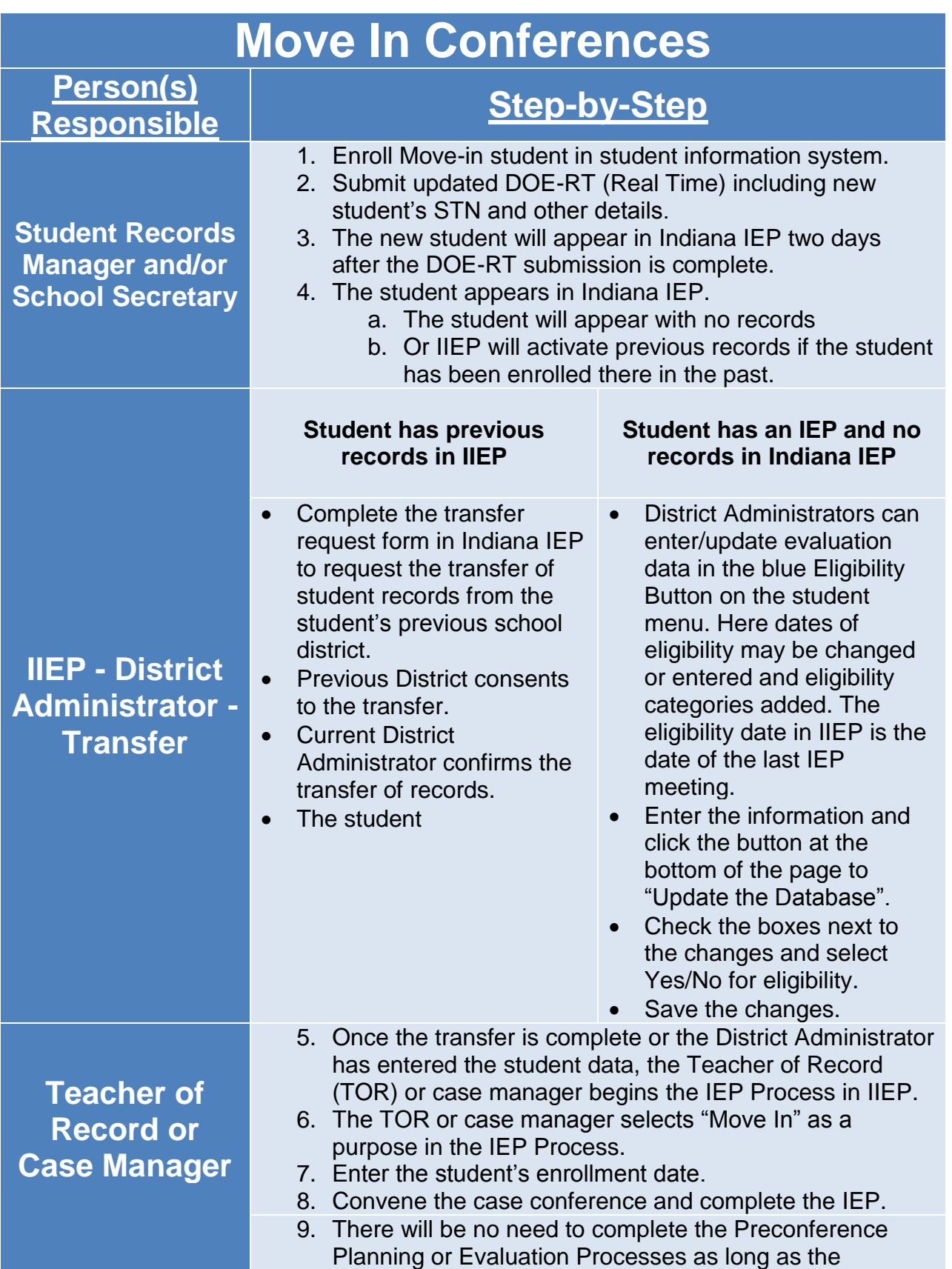

incoming evaluation data is acceptable.